# **Accord national interprofessionnel du 26 novembre 2020 pour une mise en œuvre réussie du télétravail**

**\*\*\***

### **Préambule**

Le développement du télétravail s'est accéléré au cours des vingt dernières années, concomitamment au développement des nouvelles technologies de l'information et de la communication. Dans leur accord-cadre du 22 juin 2020, les partenaires sociaux européens soulignent d'ailleurs l'impact de la numérisation de l'économie sur l'organisation du travail, et notamment sur le télétravail. Il est rappelé que cet accord européen a vocation à faire l'objet d'une transposition dans chacun des Etat membres dans les trois ans suivant sa signature. Les acteurs sociaux au niveau national interprofessionnel s'inscrivent dans cette perspective. Ils soulignent que le présent accord permet de transposer les points 2, 3 et 4 du thème  $2<sup>1</sup>$  de l'accord-cadre précité.

L'année 2020 a été jusqu'ici marquée par une crise sanitaire sans précédent, dont les impacts économiques et sociaux commencent à peine à être mesurés. Dans un objectif de continuité de l'activité économique partout où cela était possible, et de protection des salariés, le télétravail a été largement utilisé depuis mars 2020, dans les circonstances exceptionnelles dictées par la pandémie de la Covid-19 : s'il s'est agi d'un télétravail « exceptionnel », dont les conditions de mise en œuvre n'étaient pas comparables au télétravail « habituel » dans le cadre de l'activité normale de l'entreprise, il a généré une large diffusion de cette forme d'organisation du travail, soulevant un certain nombre de questions opérationnelles. Ainsi de nombreux salariés souhaitent télétravailler plus régulièrement qu'auparavant et de nombreuses entreprises envisagent une mise en place élargie de cette organisation du travail.

Les bénéfices attendus de son développement peuvent satisfaire autant les entreprises que les salariés, tout en tenant compte des problématiques inhérentes à sa mise en place. Le télétravail peut, dans certains cas, être considéré comme une solution permettant de prendre en compte certaines situations spécifiques de salariés.

Il est également important de considérer les impacts territoriaux et environnementaux du développement du télétravail sur l'écosystème de l'entreprise :

s'agissant des impacts territoriaux : si les territoires peuvent bénéficier d'un avantage compétitif en offrant des conditions d'accueil optimales au sein, par exemple, de tiers-lieux (accessibilité tarifaire, qualité de l'animation et des infrastructures de l'espace de *co-working*, mixité des espaces offrant des relations avec des pépinières d'entreprises, etc.), le développement du télétravail peut générer des impacts négatifs sur l'environnement direct des entreprises à même de le développer. Il convient, dans la mesure du possible, d'anticiper l'ensemble de ces impacts et de réfléchir aux leviers de développement que sont notamment l'accès aux infrastructures publiques, de transports, commerciales et de logement de qualité. En tout état de cause, cette évolution devrait pousser l'État et les collectivités locales à

**.** 

<sup>1</sup> Les intitulés des points visés sont les suivants :

<sup>-</sup> *« Respect of (…) teleworking work rules ;* 

<sup>-</sup> *Appropriate measures to ensure compliance ;*

<sup>-</sup> *Providing guidance and information for employers and workers on how to respect (…) teleworking (…) rules including on how to use digital tools, e.g. emails, including the risks of being overly connected particularly for health and safety. »*

anticiper ces impacts et à accélérer la stabilité et la qualité des infrastructures, en concertation avec les acteurs sociaux dans les territoires ;

s'agissant des impacts environnementaux : le télétravail a un impact positif sur l'environnement car il permet de réduire les déplacements. *A contrario*, l'utilisation accrue des outils numériques peut augmenter la consommation énergétique. Aussi, en mettant en regard les enjeux de la transition écologique et de la transformation numérique, un développement accru du télétravail peut être envisagé, susceptible de permettre aux employeurs et aux salariés de participer à ces transitions.

Face à cette situation, et dans la continuité des conclusions unanimes de la concertation paritaire de 2017 sur le développement du télétravail, les partenaires sociaux ont mené, de juin à septembre 2020, un travail de diagnostic approfondi pour :

- répertorier les enseignements à tirer de la première période de confinement qui a donné lieu à un recours très important à une forme de télétravail,
- identifier les enjeux et questions qui se posent dans la perspective d'un développement potentiellement plus important du télétravail dans le cadre de l'activité « normale » de l'entreprise, ou en cas de circonstances exceptionnelles ou de force majeure.

Les conclusions de ce diagnostic ont reçu un avis favorable de la CFDT, CFE-CGC, FO d'une part, et du MEDEF, CPME et U2P d'autre part.

Le cadre juridique de la mise en œuvre du télétravail est constitué de l'accord national interprofessionnel de 2005 relatif au télétravail et des articles L1222-9 et suivants du code du travail, modifiés par l'ordonnance n°2017-1387 du 22 septembre 2017, dont la portée a pu être précisée par la jurisprudence.

Le télétravail désigne toute forme d'organisation du travail dans laquelle un travail qui aurait également pu être exécuté dans les locaux de l'employeur est effectué par un salarié hors de ces locaux, de façon volontaire en utilisant les technologies de l'information et de la communication. Dans la pratique, il peut s'exercer au lieu d'habitation du salarié ou dans un tiers-lieu, comme par exemple un espace de *co-working*, différent des locaux de l'entreprise, de façon régulière, occasionnelle, ou en cas de circonstances exceptionnelles ou de force majeure. En tout état de cause, la mise en œuvre du télétravail doit être compatible avec les objectifs de performance économique et sociale de l'entreprise.

C'est au niveau de l'entreprise que les modalités précises de mise en œuvre du télétravail sont définies, dans le cadre fixé par le code du travail, les dispositions de l'ANI de 2005 et du présent accord, et par les dispositions éventuelles négociées au niveau de la branche. Les organisations d'employeurs et de salariés représentatives au niveau national et interprofessionnel signataires tiennent à cet égard à souligner la vivacité du dialogue social au sujet du télétravail : depuis le début de 2020, et à la date de la signature du présent accord, on relève plus de 700 accords d'entreprise signés sur cette thématique, qu'ils soient nouveaux ou constituent des avenants à des accords préexistants.

Constatant que l'articulation entre ces sources juridiques n'est pas toujours aisément comprise par les employeurs et les salariés, les organisations signataires souhaitent, par le présent accord, expliciter l'environnement juridique applicable au télétravail et proposer aux acteurs sociaux dans l'entreprise, et dans les branches professionnelles, un outil d'aide au dialogue social, et un appui à la négociation, leur permettant de favoriser une mise en œuvre réussie du télétravail.

Forts de ces constats et de ces objectifs, les organisations de salariés et d'employeurs représentatifs au niveau national et interprofessionnel conviennent des dispositions suivantes :

\*\*\*

## **1. Le télétravail dans l'entreprise**

A titre liminaire, les organisations signataires du présent accord souhaitent rappeler certains des enseignements de la période récente et certaines bonnes pratiques permettant d'envisager une mise en place réussie du télétravail dans l'entreprise.

## **1.1. Intégration du télétravail dans le fonctionnement de l'entreprise**

La crise sanitaire et le confinement imposé par les pouvoirs publics en mars 2020 ont invité les entreprises qui souhaitent recourir plus largement au télétravail à réfléchir, en amont, à ses conditions de mise en place.

En effet, différents services et sites de l'entreprise peuvent être concernés par sa mise en œuvre et son développement, dès lors que les conditions – notamment matérielles – sont réunies. En outre, la faisabilité de la mise en place du télétravail s'appréhende, le cas échéant, en fonction de la taille de l'entreprise et de ses activités.

Dès lors, les retours d'expérience montrent l'importance de porter une attention particulière à l'articulation entre le présentiel et le distanciel afin de préserver les fonctionnements collectifs et l'efficacité des organisations du travail. Une analyse des organisations du travail au sein de l'entreprise visant à articuler de manière optimale le télétravail et le travail sur site est utile, dans le cadre du dialogue social et professionnel mis en place par les entreprises.

La période récente invite les entreprises, les salariés et leurs représentants à tirer les enseignements de la pratique du télétravail en cas de circonstances exceptionnelles durant la crise sanitaire par la réalisation de retour d'expérience, de diagnostic partagé, etc. pour mettre en évidence des conditions de mise en œuvre adaptées à l'entreprise. Les accords d'entreprise pourront utilement s'appuyer sur ces retours d'expérience.

A cet égard, il est utile de tirer les enseignements des mesures prises pour la continuité d'activité et d'en réaliser un suivi, avec les représentants du personnel s'ils existent. L'anticipation de scénarios exceptionnels permet d'identifier les différentes situations auxquelles l'entreprise peut être confrontée, les spécificités éventuelles de la mise en œuvre du télétravail, le rôle des différents acteurs de l'entreprise, les conditions de poursuite du dialogue social et de préservation du lien entre les salariés et leurs représentants lorsqu'il existent.

Dans cette perspective, les partenaires sociaux reconnaissent l'intérêt des modalités de dialogue et de négociation mises en œuvre par certaines entreprises, dans le cadre des mesures prises pour assurer la continuité de leur activité.

La gestion des parcs de matériels informatiques et l'utilisation globale des outils numériques sont des points de vigilance à intégrer dans la réflexion des entreprises sur le développement du télétravail.

### **1.2. Télétravail et préservation de la cohésion sociale interne**

Il convient d'être attentif à ce que le développement du télétravail ne soit pas source de difficultés entre les salariés qui peuvent en bénéficier et les autres ou encore source d'une distanciation sociale accrue voire d'une perte de lien social entre des salariés et leur communauté de travail.

Une vigilance particulière doit être portée à la préservation de la cohésion sociale interne, aux conditions de maintien du lien social entre les collaborateurs, au regard de la distanciation des rapports sociaux, voire de perte du lien social inhérente à l'utilisation des outils de communication à distance. La mise en place d'une phase d'expérimentation, suivie de l'élaboration d'un bilan, testée dans certaines entreprises, est de nature à permettre d'identifier les facteurs clés de succès, au regard des spécificités de l'entreprise.

## **1.3. Télétravail et attractivité de l'entreprise**

Le télétravail fait l'objet d'une demande croissante de certains salariés et de certaines entreprises, au regard des bénéfices souvent constatés : réduction des déplacements, amélioration des équilibres de vies, possibilités offertes au salarié quant à une meilleure concentration, plus grande autonomie, accroissement de la prise d'initiatives, etc.

Il peut constituer un critère et un atout pour renforcer l'attractivité de l'entreprise confrontée à des difficultés récurrentes de recrutement, et un outil de fidélisation des salariés, notamment dans certains bassins d'emploi.

Cette modalité d'organisation du travail peut être prévue dès l'embauche du salarié ou mise en place en cours d'exécution du contrat.

Aussi, dans le cadre d'un recrutement externe ou interne, le fait de stipuler dans une offre d'emploi la possibilité, le cas échéant, de télétravail, peut constituer un facteur d'attractivité.

### **2. La mise en place du télétravail**

### **2.1. Rappel des fondements juridiques du télétravail**

Le télétravail est mis en place dans le cadre d'un accord collectif ou, à défaut, dans le cadre d'une charte élaborée par l'employeur après avis du comité social et économique, s'il existe.

En l'absence d'accord collectif ou de charte, la mise en place du télétravail est possible par accord de gré à gré entre le salarié et l'employeur.

Aux termes de la loi, l'accord collectif applicable ou, à défaut, la charte élaborée par l'employeur précise :

1° Les conditions de passage en télétravail, en particulier en cas d'épisode de pollution mentionné à l['article L. 223-1 du code de l'environnement,](https://www.legifrance.gouv.fr/affichCodeArticle.do?cidTexte=LEGITEXT000006074220&idArticle=LEGIARTI000006833401&dateTexte=&categorieLien=cid) et les conditions de retour à une exécution du contrat de travail sans télétravail ;

2° Les modalités d'acceptation par le salarié des conditions de mise en œuvre du télétravail ;

3° Les modalités de contrôle du temps de travail ou de régulation de la charge de travail ;

4° La détermination des plages horaires durant lesquelles l'employeur peut habituellement contacter le salarié en télétravail ;

5° Les modalités d'accès des travailleurs handicapés à une organisation en télétravail, en application des mesures prévues à l'articl[e L. 5213-6.](https://www.legifrance.gouv.fr/affichCodeArticle.do?cidTexte=LEGITEXT000006072050&idArticle=LEGIARTI000006903704&dateTexte=&categorieLien=cid)

En cas de circonstances exceptionnelles, notamment de menace d'épidémie, ou en cas de force majeure, la mise en œuvre du télétravail peut être considérée comme un aménagement du poste de travail rendu nécessaire pour permettre la continuité de l'activité de l'entreprise et garantir la protection des salariés. Dans ce cas, la décision relève du pouvoir de direction unilatérale de l'employeur.

S'agissant de l'identification des activités de l'entreprise pouvant faire l'objet de télétravail, il convient de rappeler que la mission première du chef d'entreprise est de pouvoir répondre aux demandes de ses clients en s'appuyant sur les équipes de l'entreprise. Ce dernier doit s'assurer que les salariés travaillent en toute sécurité.

A ce titre, l'employeur engage sa responsabilité, dans les conditions fixées par la loi. La question de l'organisation concrète du travail, et notamment l'identification des activités de l'entreprise pouvant faire l'objet de télétravail, conditionne la réussite de ces missions essentielles et relève donc nécessairement de la responsabilité de l'employeur et de son pouvoir de direction, sans préjudice des dispositions du code du travail et conventionnelles applicables aux relations collectives de travail dans l'entreprise.

Afin d'être mis en place de manière efficiente et pérenne, le télétravail doit s'intégrer dans une organisation du travail adaptée. Une analyse préalable des activités éligibles facilite sa mise en œuvre. Pour ce faire, les partenaires sociaux considèrent que le dialogue professionnel permet de repérer les activités pouvant être exercées en télétravail. La définition des critères d'éligibilité peut utilement alimenter le dialogue social. Dans le cadre de ses missions habituelles, le CSE est consulté sur les décisions de l'employeur relatives à l'organisation du travail ayant un impact sur la marche générale de l'entreprise, dont les conditions de mise en œuvre et le périmètre du télétravail.

### **2.2. Faire du télétravail un sujet de dialogue avec les salariés et/ou leurs représentants**

Les signataires du présent accord insistent sur l'importance de faire de la mise en place du télétravail un thème de dialogue social et de négociation au niveau de l'entreprise, et, le cas échéant, au niveau de la branche professionnelle. Un dialogue social et des négociations de qualité constituent un gage de réussite de la mise en place d'un dispositif de télétravail adapté aux besoins spécifiques de l'entreprise, permettant de concilier efficacement les intérêts de l'employeur et des salariés.

A titre d'exemple, la négociation collective périodique dans l'entreprise, notamment celle relative à la qualité de vie au travail, ou la négociation relative au droit à la déconnexion, telles que prévues par le code du travail, peuvent permettre d'engager le dialogue dans les entreprises pourvues de délégués syndicaux en vue d'aboutir à un accord collectif relatif au télétravail, pouvant notamment traiter, outre les thèmes visés au 2.1 du présent accord, du périmètre, des conditions de mise en œuvre, des modalités de prise en charge des frais professionnels, etc*.*

Dès lors que l'employeur envisage, par charte, d'ouvrir la possibilité de recourir au télétravail dans l'entreprise, il consulte le CSE dans les conditions prévues par les dispositions légales et conventionnelles.

Dans les entreprises dépourvues de délégués syndicaux ou de CSE, les signataires du présent accord encouragent l'employeur qui envisage la mise en place du télétravail à se concerter avec les salariés, au regard d'un accord de branche conclu sur ce thème, s'il existe.

## **2.3. Définition des conditions d'accès au télétravail hors circonstances exceptionnelles et cas de force majeur**

*Les dispositions suivantes remplacent les articles 2 et 3 de l'accord national interprofessionnel du 19 juillet 2005 relatif au télétravail.*

## **2.3.1. Double volontariat**

Le télétravail revêt un caractère volontaire pour le salarié et l'employeur concernés, sauf dans le cas du recours au télétravail pour circonstances exceptionnelles ou cas de force majeure. Le télétravail peut être institué dès l'embauche du salarié ou en cours d'exécution du contrat de travail.

Dès lors qu'un salarié informe l'employeur de sa volonté de passer au télétravail, l'employeur peut, après examen, accepter ou refuser sa demande.

## **2.3.2. Forme de l'accord**

En l'absence de dispositions particulières prévues par un accord collectif d'entreprise ou une charte, l'employeur et le salarié formalisent leur accord par tout moyen. Les organisations signataires du présent accord soulignent l'utilité de recourir à un écrit, quel qu'il soit, afin, notamment, d'établir la preuve de cet accord.

Tout salarié qui accède, d'un commun accord avec l'employeur, au télétravail régulier est informé par écrit des conditions de mobilisation et de mise en œuvre de cette forme de travail, en fonction du lieu d'exercice du télétravail. Ces informations peuvent notamment porter sur :

- le cadre collectif existant (accord, charte), le cas échéant ;
- la pratique du télétravail telles que le rattachement hiérarchique, les modalités d'évaluation de la charge de travail, les modalités de compte-rendu et de liaison avec l'entreprise,
- les modalités d'articulation entre télétravail et présentiel pour tenir compte notamment du maintien de la qualité du travail avec les autres salariés ;
- les équipements, à leurs règles d'utilisation, à leurs coûts et aux assurances, etc.
- les règles de prise en charges des frais professionnels, telles que définies dans l'entreprise.

## **2.3.3. Refus du télétravail**

Il est rappelé qu'aux termes des dispositions de l'article L. 1222-9 du code du travail, l'employeur motive son refus d'accéder à une demande de recours au télétravail formulée par un salarié, dès lors que l'accès au télétravail est ouvert dans l'entreprise par un accord collectif de travail ou par une charte, et que le salarié demandeur occupe un poste télétravaillable en vertu d'une disposition de cet accord ou de cette charte, ou dès lors qu'il s'agit d'un salarié en situation de handicap ou aidant un proche. Dans les autres cas, l'employeur est invité à préciser les raisons de son refus d'accéder à la demande de télétravail émanant d'un salarié.

Le refus du salarié d'accepter le télétravail n'est pas, en soi, un motif de rupture du contrat de travail.

# **2.3.4. Période d'adaptation**

En cas d'accord du salarié et de l'employeur pour recourir au télétravail de manière régulière, une période d'adaptation est aménagée pendant laquelle chacune des parties peut mettre un terme à cette forme d'organisation du travail en respectant un délai de prévenance préalablement défini soit par l'accord collectif relatif au télétravail, soit par la charte, soit de gré à gré entre l'employeur et le salarié, en fonction des règles applicables dans l'entreprise. Le salarié retrouve alors son poste dans les locaux de l'entreprise.

## **2.3.5. Réversibilité du télétravail régulier**

Si le télétravail ne fait pas partie des conditions d'embauche, l'employeur et le salarié peuvent, à l'initiative de l'un ou de l'autre, convenir par accord d'y mettre fin et d'organiser le retour du salarié dans les locaux de l'entreprise, dans l'emploi tel qu'il résulte de son contrat de travail. Les modalités de cette réversibilité sont établies par accord individuel et/ou collectif.

Si le télétravail fait partie des conditions d'embauche, le salarié peut ultérieurement postuler à tout emploi vacant, s'exerçant dans les locaux de l'entreprise et correspondant à sa qualification. Il bénéficie d'une priorité d'accès à ce poste.

En tout état de cause, l'employeur peut organiser les conditions du retour ponctuel du salarié en télétravail dans les locaux de l'entreprise en cas de besoin particulier, de sa propre initiative ou à la demande du salarié.

# **3. L'organisation du télétravail**

## **3.1. Rappel des principes fondamentaux et des dispositions légales et conventionnelles applicables**

Les dispositions légales et conventionnelles applicables aux relations de travail s'appliquent aux salariés en télétravail. Ces derniers ont les mêmes droits légaux et conventionnels que le salarié qui exécute son travail dans les locaux de l'entreprise.

Ainsi, sont notamment applicables aux salariés en télétravail, les règles légales et conventionnelles relatives aux sujets suivants :

## **3.1.1. Le maintien du lien de subordination entre employeur et salarié**

Les signataires du présent accord rappellent que le recours au télétravail n'affecte pas la qualité de salarié du salarié en télétravail et ne remet pas en cause le lien de subordination contractuel entre l'employeur et les salariés s'agissant de l'exécution du travail.

### **3.1.2. La durée du travail et le temps de repos**

La durée du travail du salarié est identique qu'il soit sur site ou en télétravail. Les dispositions notamment relatives à la durée maximale quotidienne, aux durées maximales hebdomadaires, au temps de repos, au temps de pause et au décompte des heures de travail s'appliquent ainsi que celles concernant les salariés sous convention de forfait jours.

## **3.1.3. Le contrôle du temps de travail, le respect du droit à la déconnexion et de la vie privée**

Les dispositions du code du travail imposent à l'employeur de contrôler la durée du travail du salarié.

L'employeur fixe, en concertation avec le salarié, les plages horaires durant lesquelles il peut le contacter, en cohérence avec les horaires de travail en vigueur dans l'entreprise.

Il résulte des dispositions légales que si un moyen de contrôle de l'activité du salarié et de contrôle du temps de travail est mis en place, il doit être justifié par la nature de la tâche à accomplir et proportionné au but recherché, et le salarié doit en être informé. La mise en place de dispositifs numériques spécifiques nécessite le respect de deux conditions cumulatives : la consultation préalable du CSE et l'information préalable des salariés.

La mise en place du télétravail prend en compte le droit à la déconnexion, lequel doit faire l'objet d'un accord ou d'une charte traitant de ses modalités de mise en œuvre, dans les conditions prévues par les dispositions du code du travail relatives à la négociation obligatoire en entreprise. Le droit à la déconnexion a pour objectif le respect des temps de repos et de congé ainsi que la vie personnelle et familiale du salarié. C'est le droit pour tout salarié de ne pas être connecté à un outil numérique professionnel en dehors de son temps de travail.

L'employeur organise chaque année un entretien qui porte notamment sur les conditions d'activité et la charge de travail du salarié en télétravail.

### **3.1.4. Equipements et usage des outils numériques**

Qu'il s'agisse d'outils fournis par l'employeur ou d'outils personnels du salarié, l'usage des outils numériques est encadré par l'employeur, auquel il incombe de prendre, dans le respect du Règlement (UE) 2016/679 du 27 avril 2016 sur la protection des données personnelles (RGPD) et des prescriptions de la CNIL, les mesures nécessaires pour assurer la protection des données personnelles du salarié en télétravail et celles traitées par ce dernier à des fins professionnelles. L'employeur informe le salarié en télétravail des dispositions légales et des règles propres à l'entreprise relatives à la protection de ces données et à leur confidentialité. Il l'informe également de toute restriction de l'usage des équipements ou outils informatiques et des sanctions en cas de non-respect des règles applicables. Il incombe au salarié en télétravail de se conformer à ces règles. Néanmoins, dès lors que le salarié utilise un outil personnel, ces restrictions ne concernent que leur usage à des fins professionnels.

A cet égard, les signataires du présent accord soulignent l'intérêt des bonnes pratiques suivantes, s'agissant de l'usage des outils numériques et de la protection des données :

- possibilité d'établir un socle de consignes minimales à respecter en télétravail, et communiquer ce document à l'ensemble des salariés ;
- mise à disposition éventuelle des salariés une liste d'outils de communication et de travail collaboratif appropriés au travail à distance, qui garantissent la confidentialité des échanges et des données partagées ;
- possibilité de mise en place de protocoles garantissant la confidentialité et l'authentification du serveur destinataire.

## **3.1.5. La prise en charge des frais professionnels**

Le principe selon lequel les frais engagés par un salarié dans le cadre de l'exécution de son contrat de travail doivent être supportés par l'employeur s'applique à l'ensemble des situations de travail. A ce titre, il appartient ainsi à l'entreprise de prendre en charge les dépenses qui sont engagées par le salarié pour les besoins de son activité professionnelle et dans l'intérêt de l'entreprise, après validation de l'employeur.

Le choix des modalités de prise en charge éventuelle des frais professionnels peut être, le cas échéant, un sujet de dialogue social au sein de l'entreprise.

L'allocation forfaitaire versée, le cas échéant, par l'employeur pour rembourser ce dernier est réputée utilisée conformément à son objet et exonérée de cotisations et contributions sociales dans la limite des seuils prévus par la loi.

### **3.1.6. Le droit à la formation**

Les salariés en télétravail ont le même accès à la formation et aux possibilités de déroulement de carrière que s'ils n'étaient pas en télétravail.

Les salariés en télétravail de manière régulière reçoivent, en outre, une formation appropriée, ciblée sur les équipements techniques à leur disposition et sur les caractéristiques de cette forme d'organisation du travail. Les responsables hiérarchiques et les collègues directs des salariés en télétravail doivent également pouvoir bénéficier d'une formation à cette forme de travail et à sa gestion.

### **3.2. La fréquence du télétravail, hors circonstances exceptionnelles et cas de force majeure**

La fréquence du télétravail est déterminée par accord entre l'employeur et le salarié, conformément, le cas échéant, aux dispositions de l'accord collectif ou de la charte relatifs au télétravail en vigueur dans l'entreprise.

Les organisations signataires attirent l'attention des employeurs et des salariés, en dehors de circonstances exceptionnelles ou cas de force majeure le nécessitant, sur l'importance d'équilibrer le temps de télétravail et le temps de travail sur site, en lien avec les activités et les objectifs de chaque

entreprise, notamment pour garantir la préservation du lien social au sein de l'entreprise, la cohésion de la communauté de travail et limiter l'émergence de difficultés organisationnelles.

Comme le montrent certains accords collectifs d'entreprise en vigueur, cette fréquence peut être exprimée par exemple en nombre de jours par semaine, par mois, ou par un nombre de jours forfaitaires par semestre ou par an. En tout état de cause, le télétravail peut être régulier ou occasionnel.

## **3.3. La communication au sein de la communauté de travail**

La communication est un facteur essentiel du maintien des relations au sein de la communauté de travail, notamment lorsqu'il s'agit d'articuler travail sur site et télétravail. Dans ce cadre, un dialogue professionnel renforcé, ainsi qu'une expression individuelle et collective des salariés facilitée, contribuent à une mise œuvre opérationnelle réussie du télétravail au sein de la communauté de travail, à travers une bonne circulation des informations.

## **3.4. Les règles en matière de santé et sécurité en cas de télétravail**

Il est rappelé que, en fonction des spécificités de chaque entreprise, le recours au télétravail peut être un moyen de limiter certains risques en cas de circonstances exceptionnelles, et notamment en cas de pandémie.

Si les dispositions légales et conventionnelles relatives à la santé et à la sécurité au travail sont applicables aux salariés en télétravail, il doit être tenu compte du fait que l'employeur ne peut avoir une complète maîtrise du lieu dans lequel s'exerce le télétravail et de l'environnement qui relève de la sphère privée.

# **3.4.1. Evaluation des risques professionnels**

Les signataires du présent accord soulignent l'importance de la prise en compte du télétravail dans la démarche d'analyse de risque visée à l'article L 4121-1 du code du travail et qui fait l'objet d'une transcription dans le document unique d'évaluation des risques.

Le télétravail est une modalité d'organisation du travail qui peut faire l'objet d'une évaluation des risques professionnels adaptée. Cette évaluation des risques peut notamment intégrer les risques liés à l'éloignement du salarié de la communauté de travail et à la régulation de l'usage des outils numériques.

### **3.4.2. Information du salarié**

L'employeur informe le salarié en télétravail de la politique de l'entreprise en matière de santé et de sécurité au travail, en particulier, des règles relatives à l'utilisation des écrans de visualisation et de recommandations en matière d'ergonomie. Le salarié en télétravail est tenu de respecter et d'appliquer correctement ces règles de prévention et de sécurité.

## **3.4.3. Accident de travail**

Le télétravail étant une modalité d'exécution du contrat de travail, la présomption d'imputabilité relative aux accidents de travail s'applique également en cas de télétravail. Malgré les difficultés de mise en œuvre pratique, c'est ce que prévoit explicitement le code du travail.

### **4. L'accompagnement des collaborateurs et des managers**

### **4.1. Adaptation des pratiques managériales**

Le télétravail s'exerce dans le cadre normal de la relation contractuelle de travail. Néanmoins, mis en place de manière régulière, il fait évoluer la manière d'animer la communauté de travail et peut donc s'accompagner de la mise en place de pratiques managériales spécifiques.

L'ANI du 28 février 2020 portant diverses orientations pour les cadres aborde déjà les enjeux nouveaux liés au management à distance en référence notamment au télétravail et « *appelle à une forme de renouveau des pratiques managériales qui parviendrait à concilier la multiplicité des organisations de travail (en fonction des projets et des enjeux notamment), la mobilisation des nouveaux outils numériques, et les bénéfices que représentent les liens humains avec le collectif de travail, tant en termes de performance que d'épanouissement personnel et professionnel.* »

*« Ces nouvelles pratiques managériales impliquent de nouvelles responsabilités partagées entre l'employeur et le salarié cadre, dans une recherche de performance collective et d'excellence opérationnelle, en veillant à respecter l'équilibre entre vie professionnelle et vie personnelle… »*

Il en ressort que le télétravail repose sur un postulat fondamental – la relation de confiance entre un responsable et chaque salarié en télétravail – et deux aptitudes complémentaires – l'autonomie et la responsabilité nécessaires au télétravail.

Les pratiques managériales sont ainsi réinterrogées et adaptées en fonction de ce socle, ainsi que des objectifs du télétravail et de l'organisation de celui-ci : elles diffèreront notamment en fonction du nombre de personnes en télétravail ou de la fréquence de ce dernier. La mise en œuvre réussie du télétravail se traduit par des règles d'organisation claires afin d'assurer le bon fonctionnement de la communauté de travail et de fixer un cadre au sein duquel les collaborateurs peuvent évoluer de la manière la plus autonome possible.

Le manager, accompagné par sa hiérarchie, a un rôle clé dans la mise en œuvre opérationnelle du télétravail, notamment parce qu'il assure ou participe à la fixation des objectifs du salarié. Il favorise ainsi le dialogue professionnel sur les pratiques de télétravail et sur l'articulation entre le télétravail et le travail sur site pour chacun des salariés et au sein des communautés de travail. Il est également un des garants du maintien du lien social entre le salarié en télétravail et l'entreprise.

Au-delà d'une relation de confiance entre le manager et les salariés nécessaire à la mise en place du télétravail, la définition d'objectifs clairs peut faciliter le management à distance. Il est alors possible de se concentrer sur la résolution des dysfonctionnements éventuels, et d'évaluer plus facilement la bonne répartition de la charge de travail et la bonne réalisation des missions. Cela peut permettre une plus grande délégation de responsabilité et une autonomie plus importante octroyée au salarié.

Enfin, les outils de communication évoluent avec le télétravail, les modes de communication doivent donc également s'adapter. L'absence de communication non-verbale dans les échanges à distance est prise en compte et les modes et canaux de communication doivent être adaptés aux messages.

## **4.2. Formation des managers et des collaborateurs**

La montée en compétences des managers et des salariés aux évolutions managériales et d'organisation du travail engendrées par le télétravail est un moyen d'en assurer une mise en place réussie. Sans préjudice des dispositions de l'article 3.1.6 du présent accord, des formations peuvent notamment être proposés sur les thématiques suivantes : l'adaptation des modalités de réalisation de l'activité, l'autonomie du salarié en télétravail, le séquençage de la journée de télétravail, le respect du cadre légal relatif à la durée du travail et à la déconnexion, l'utilisation régulée des outils numériques et collaboratifs. Des guides pratiques peuvent également être mis à disposition pour accompagner les managers et salariés dans la mise en place du télétravail. En outre, il est recommandé que les managers soient, dès leur prise de poste, formés aux modalités du management à distance et à la prise en compte des particularités de l'hybridation de l'organisation du travail : articulation et concomitance entre télétravail et travail sur site. Le CLéA Manager, dont la création a été acté par l'ANI du 28 février 2020 portant diverses orientations pour les cadres, pourra utilement être mobilisé.

Enfin, les compétences numériques des managers et collaborateurs sont essentielles dans la pratique du télétravail : d'une part pour veiller à l'appropriation des outils de travail à distance mais également à la sécurisation des données de l'entreprise. Une formation à ces outils, ainsi qu'à la cybersécurité, peut être nécessaire en amont de toute mise en place du télétravail et peut se faire en mobilisant le CLéA numérique.

# **4.3. Prise en compte des situations particulières**

### **4.3.1. Les nouveaux salariés**

L'intégration réussie des nouveaux embauchés demande une attention particulière qui peut nécessiter d'être renforcée dans le cadre du télétravail pour garantir l'inclusion dans la communauté de travail et la bonne appréhension du poste de travail et de son contenu : apprentissage, montée en compétence, acculturation à l'esprit de l'entreprise, etc. Il peut être ainsi pertinent de prévoir une période à l'issue de laquelle un nouveau salarié peut avoir accès au télétravail.

### **4.3.2. Les alternants**

La présence dans l'entreprise des alternants participe de leur formation : le tuteur ou le maître d'apprentissage de l'alternant est notamment chargé de son accueil, de la conception, en partie, de son parcours de formation, de sa formation, de son suivi et de son évaluation. Si la pratique du télétravail est permise pour les alternants, celle-ci peut être adaptée pour garantir l'encadrement des missions de l'alternant par le manager, et la continuité de la relation avec le tuteur ou le maître d'apprentissage.

## **4.3.3. Les salariés en situation de handicap et ceux présentant des problèmes de santé ou atteints d'une maladie chronique évolutive ou invalidante**

La pratique du télétravail peut être utilisée comme un outil de prévention de la désinsertion professionnelle pour les salariés en situation de handicap ou atteints d'une maladie chronique évolutive ou invalidante (pouvant notamment nécessiter un temps partiel thérapeutique), ou dans le cadre du maintien en emploi. Elle reste cependant également soumise au principe de double volontariat. Dans ce cas, l'organisation du travail peut être adaptée, et des aménagements de poste apportés, avec, le cas échéant, le concours des services de santé au travail : à cet effet, il est rappelé que des financements de l'AGEFIPH peuvent être mobilisés.

Le manager porte une attention particulière aux salariés en situation de handicap et ceux présentant des problèmes de santé ou atteints d'une maladie chronique évolutive ou invalidante afin de ne pas créer de situations d'isolement du collectif de travail.

## **4.3.4. Les aidants familiaux**

Le télétravail peut être mobilisé pour accompagner le travailleur dans son rôle d'aidant familial, de manière articulée avec les dispositifs et droits spécifiques dont il dispose au titre de sa qualité d'aidant. Le manager porte une attention particulière au salarié en télétravail aidant familial.

### **4.3.5. Les salariés en situation de fragilité**

Il est utile de mettre à disposition de tous les salariés, y compris ceux en télétravail, les contacts pertinents (numéros verts, contacts d'urgence) afin que les salariés en situation de fragilité (notamment ceux exposés à des risques de violences intra-familiales, d'addictions, etc) puissent y recourir.

### **4.4. Préservation de la politique de gestion des ressources humaines**

### **4.4.1. Egalité femmes-hommes**

Le télétravail ne doit pas être un frein au respect de l'égalité entre les femmes et les hommes. L'employeur s'assure de l'égalité d'accès au télétravail entre les femmes et les hommes. C'est une des conditions de réussite de sa mise en œuvre.

### **4.4.2. Gestion des carrières des femmes et des hommes**

La pratique du télétravail ne peut influencer négativement sur la carrière des femmes et des hommes. L'éloignement physique du salarié en télétravail des centres de décision ou du manager ne doit pas conduire à une exclusion des politiques de promotion interne et de revalorisation salariale.

### **4.4.3. Gestion prévisionnelle des emplois et des compétences**

La gestion prévisionnelle des emplois et des compétences peut intégrer le télétravail afin d'assurer une cohérence entre l'évolution des modes de travail et le développement des compétences nécessaires à la pratique du télétravail, au management à distance, à l'organisation du travail au sein des communautés de travail et à la prise en compte des transformations numériques de l'entreprise.

## **5. La préservation de la relation de travail avec le salarié**

Le diagnostic paritaire partagé du 22 septembre 2020 a souligné les risques d'isolement en télétravail et de perte du lien vis-à-vis de la communauté de travail. Une attention particulière doit être portée non seulement aux salariés en télétravail, mais également à ceux qui travaillent sur site, notamment en cas de recours au télétravail en raison de circonstances exceptionnelles ou de force majeure.

### **5.1. Maintenir le lien social**

L'éloignement des collaborateurs et la distanciation physique des équipes de travail du fait du télétravail ne doit pas conduire à un amoindrissement du lien social. Des dispositifs *ad hoc* mobilisant tous les acteurs de l'entreprise peuvent être élaborés et mis en œuvre dans l'entreprise pour garantir le maintien du lien social. Cela participe de la responsabilité sociétale de l'entreprise.

## **5.2. Prévenir l'isolement**

La prévention de l'isolement participe à la fois de la santé au travail du salarié en télétravail et du maintien du sentiment d'appartenance à l'entreprise. Des règles de fonctionnement communes intégrant des repères relatifs aux activités, aux responsabilités individuelles et collectives, à la marge de manœuvre et à l'autonomie de chacun des salariés en télétravail, aux interlocuteurs et personnes ressources et aux modalités de leur interpellation sont autant de garants face au risque d'isolement. Les temps de travail collectif réguliers sont indispensables.

Le salarié en télétravail doit pouvoir alerter son manager de son éventuel sentiment d'isolement, afin que ce dernier puisse proposer des solutions pour y remédier. A cet égard, il peut notamment être utile de mettre à disposition des salariés en télétravail les coordonnées des services en charge des ressources humaines dans l'entreprise, des services de santé au travail, etc.

### **6. La continuité du dialogue social de proximité en situation de télétravail**

## **6.1. Rappel des règles en vigueur en matière de dialogue social, d'exercice du droit syndical et de la représentation du personnel**

Les signataires du présent accord rappellent que les règles collectives de travail légales et conventionnelles s'appliquent pleinement en cas de recours au télétravail.

Notamment, les règles relatives aux négociations périodiques obligatoires restent en vigueur, y compris lorsque les acteurs du dialogue social sont en télétravail. De même, les salariés en télétravail ont les mêmes droits collectifs que les salariés qui travaillent dans les locaux de l'entreprise s'agissant de leurs relations avec les représentants du personnel, s'ils existent, et l'accès aux informations syndicales.

## **6.2. Organisation matérielle de la continuité du dialogue social en cas de télétravail**

Le développement du télétravail régulier, occasionnel ou en cas de circonstances exceptionnelles ou de force majeure nécessite d'adapter les conditions de mise en œuvre du dialogue social dans l'entreprise, ou dans la branche professionnelle, afin que celui‐ci puisse s'exercer dans des conditions efficaces et satisfaisantes pour tous – employeur, salariés et leurs représentants.

A titre d'exemple, certaines entreprises ont mis en place un « local syndical numérique », des panneaux d'affichage numérique, etc.

Les réunions de négociation et les réunions du CSE peuvent être impactées par le développement du télétravail. Si l'organisation des réunions sur site est préférable, il est possible, selon la règlementation en vigueur, d'organiser certaines d'entre elles à distance en l'absence d'accord spécifique, afin, notamment, de répondre à des situations particulières.

Les représentants élus du personnel et les mandataires syndicaux, lorsqu'ils existent, bénéficient, en vertu de la loi, de moyens de fonctionnement équivalents, qu'ils soient dans les locaux de l'entreprise ou en télétravail. Afin de leur permettre de maintenir le lien avec les salariés en télétravail, il est utile de préciser par accord collectif, ou à défaut par une charte, les modalités adaptées d'utilisation des outils numériques à destination des acteurs du dialogue social dans l'entreprise

## **7. La mise en œuvre du télétravail en cas de circonstances exceptionnelles ou de force majeure**

Il est rappelé en préambule qu'en cas de circonstances exceptionnelles (comme une pandémie) ou un cas de force majeure, le recours au télétravail peut être considéré comme un aménagement du poste de travail rendu nécessaire pour permettre la continuité de l'activité de l'entreprise et garantir la protection des salariés. Dans ce cas, la décision relève du pouvoir de direction de l'employeur dans le respect des dispositions légales et réglementaires en vigueur.

### **7.1. Anticipation des mesures pour la continuité d'activité**

Le caractère inédit et soudain de la crise sanitaire provoquée par la pandémie de COVID-19 a contraint de nombreuses entreprises à avoir recours très rapidement et de façon massive au télétravail pour les postes qui le permettaient, sans avoir pu anticiper cette nouvelle organisation du travail.

Les signataires du présent accord considèrent qu'il est utile, afin de garantir la continuité de l'activité de l'entreprise, d'anticiper l'organisation du recours au télétravail en cas de circonstances exceptionnelles ou les cas de force majeure. A cet égard, les partenaires sociaux soulignent l'importance de prévoir dans l'accord ou, à défaut, la charte relatifs au télétravail, lorsqu'ils existent, les conditions et modalités de mobilisation du télétravail en cas de circonstances exceptionnelles ou de force majeure. A cet égard, le repérage en amont du périmètre des activitéstélétravaillables facilite la mise en place rapide du télétravail.

En l'absence d'accord collectif, il est rappelé que le CSE, s'il existe, doit être consulté sur les mesures d'organisation relatives à la continuité d'activité, conformément aux dispositions du code du travail relatives à la représentation du personnel.

Dans les entreprises dépourvues de délégués syndicaux et de CSE, les signataires encouragent les employeurs à organiser des concertations avec les salariés avant de mettre en place le plan de continuité par décision unilatérale.

En tout état de cause, l'élaboration d'un plan de continuité d'activité et/ou d'un plan de reprise d'activité, mobilisant les acteurs de l'entreprise, est utile pour faire face à des circonstances exceptionnelles ou un cas de force majeur nécessitant un recours au télétravail.

## **7.2. La prise en compte du contexte**

Pour faire face par exemple à des situations de pandémie, de catastrophes naturelles, de destruction accidentelle des locaux de l'entreprise, il peut être indispensable de recourir au télétravail dans l'entreprise pour permettre la continuité de son activité et la protection des salariés.

Dans de telles circonstances exceptionnelles ou cas de force majeure, le recours au télétravail peut concerner des salariés qui ne connaissent pas ces modalités d'organisation de travail en période normale. Une vigilance particulière doit être apportée lorsque le télétravail est porté à 100% du temps de travail sur une très longue période.

# **7.3. Mise en place du télétravail**

Pour faire face à des circonstances exceptionnelles ou un cas de force majeure, la direction de l'entreprise, en lien avec les services de ressources humaines lorsqu'ils existent, veille à mettre en place une organisation du travail adaptée et à se mobiliser pour assurer la continuité de l'activité et répondre aux attentes des salariés.

A cette fin, et en vue d'initier un dialogue interne associant l'ensemble des acteurs de l'entreprise, il est utile de mettre en œuvre un processus adapté à l'entreprise. Ainsi, par exemple, en fonction de la taille de l'entreprise, une ou plusieurs personnes dédiées peuvent permettre le partage d'informations, la communication à destination de la communauté de travail, l'identification et le suivi des situations individuelles et collectives susceptibles d'entraîner des difficultés, afin d'adapter les actions à mener.

### **7.3.1. Consultation du CSE**

Face à l'urgence imposant le recours immédiat au télétravail et pour répondre rapidement à une situation exceptionnelle ou un cas de force majeure, l'employeur peut s'appuyer prioritairement sur le fondement de l'article L. 1222-11 du code du travail pour décider unilatéralement le recours au télétravail pour tout ou partie des salariés. En effet, le télétravail est alors considéré comme un aménagement du poste de travail permettant la continuité de l'activité de l'entreprise et la protection des salariés.

En conséquence, les modalités habituelles de consultation du CSE, lorsqu'il existe, sont adaptées aux circonstances exceptionnelles ou au cas de force majeure : le CSE est consulté dans les plus brefs délais sur cette décision.

## **7.3.2. Information des salariés**

Il est rappelé que, compte tenu des circonstances de sa mise place, le principe de double volontariat ne s'applique pas au recours au télétravail en cas de circonstances exceptionnelles et de cas de force majeure.

Par conséquent, dans ce cas, l'employeur procède à une information des salariés par tout moyen, si possible par écrit, en respectant, autant que faire se peut, un délai de prévenance suffisant. Cette information peut par exemple comporter les éléments suivants : période prévue ou prévisible de télétravail, informations relatives à l'organisation des conditions de travail individuelles, informations relatives à l'organisation des relations collectives de travail, (les contacts utiles dans l'entreprise, l'organisation du temps de travail, l'organisation des échanges entre les salariés d'une part, et entre les salariés et leur représentants, s'ils existent, d'autre part, les modalités de prise en charge des frais professionnels en vigueur dans l'entreprise, les règles d'utilisation des outils numériques, etc.).

## **7.4. Organisation du télétravail**

Il est rappelé que les règles d'organisation du travail applicables au télétravail régulier ou occasionnel, ont vocation à s'appliquer également au télétravail en cas de circonstances exceptionnelles ou de force majeure.

Considérant les éventuelles difficultés que le télétravail en cas de circonstances exceptionnelles ou de force majeure peut occasionner pour les salariés, l'employeur porte une attention particulière à l'application des règles légales et conventionnelles relatives à la santé et la sécurité des salariés concernés.

En outre, le manager a un rôle clé dans la fixation des objectifs et la priorisation des activités. L'échange entre le salarié et le manager facilite d'éventuelles adaptations.

Dans ces circonstances particulières, une vigilance est portée sur la prévention de l'isolement que peuvent ressentir certains salariés, qu'ils soient en télétravail ou qu'ils travaillent sur le site de l'entreprise.

# **7.4.1. Organisation matérielle, prise en charge des frais professionnels et équipements de travail**

Eu égard aux circonstances exceptionnelles ou au cas de force majeure justifiant le recours au télétravail, en cas de besoin et avec l'accord des salariés, l'utilisation de leurs outils personnels est possible en l'absence d'outils nomades fournis par l'employeur, selon les modalités prévues par l'article 7 de l'ANI du 19 juillet 2005 relatif au télétravail.

Il est rappelé que l'article 3.1.5 du présent accord, relatif à la prise en charge des frais professionnels, s'applique également aux situations de télétravail en cas de circonstances exceptionnelles ou cas de force majeure.

## **7.4.2. Modalités d'organisation du dialogue social / exercice du droit syndical en cours de télétravail**

Il est rappelé l'importance de préserver les missions et le fonctionnement des instances représentatives du personnel lorsqu'elles existent, et, à cet égard, l'obligation d'appliquer les règles de droit commun. A cet effet, les organisations signataires soulignent l'intérêt de prévoir un protocole de fonctionnement en cas de circonstances exceptionnelles ou de force majeure. Il peut ainsi être utile d'adapter, par accord collectif de travail, certaines règles d'organisation du dialogue social afin d'en préserver la qualité et la continuité, en se saisissant des possibilités prévues par les dispositions du code du travail. Cela peut notamment porter sur :

- l'assouplissement des modalités d'organisation des informations et consultations, ainsi que des négociations (aménagement des délais de consultation, réunions en visioconférence) ;
- l'adaptation des règles de communication entre les salariés et leurs représentants et/ou les représentants syndicaux visant à faciliter l'exercice du droit syndical en cas de télétravail généralisé.

## **7.4.3. Application des règles de droit commun en matière de relation de travail**

Il est rappelé que les règles de droit commun relatives à la relation de travails'appliquent aux situations de télétravail, y compris en cas de circonstances exceptionnelles et cas de force majeure.

### **8. Comité de suivi paritaire**

Compte tenu de l'évolution continue des pratiques s'agissant de recours au télétravail, les organisations de salariés et d'employeurs signataires conviennent de mettre en place un comité de suivi paritaire de l'application du présent accord, constitué de représentants des organisations de salariés et d'employeurs représentatives au niveau national et interprofessionnel.

Il se réunit au terme d'un délai de 2 ans suivant l'entrée en vigueur du présent accord. Il s'agira notamment d'établir un état des lieux de l'évolution des pratiques, d'analyser l'impact du télétravail sur les entreprises et leur performance économique et sociale, ainsi que d'évaluer la mise en œuvre des dispositions de l'accord.

# **9. Durée, règles de révision et de dénonciation, extension de l'accord**

Le présent accord est conclu pour une durée indéterminée.

Il pourra être révisé et dénoncé selon les dispositions en vigueur prévues par la loi à la date de révision ou de dénonciation.

L'extension du présent accord sera demandée à l'initiative de la partie signataire la plus diligente.

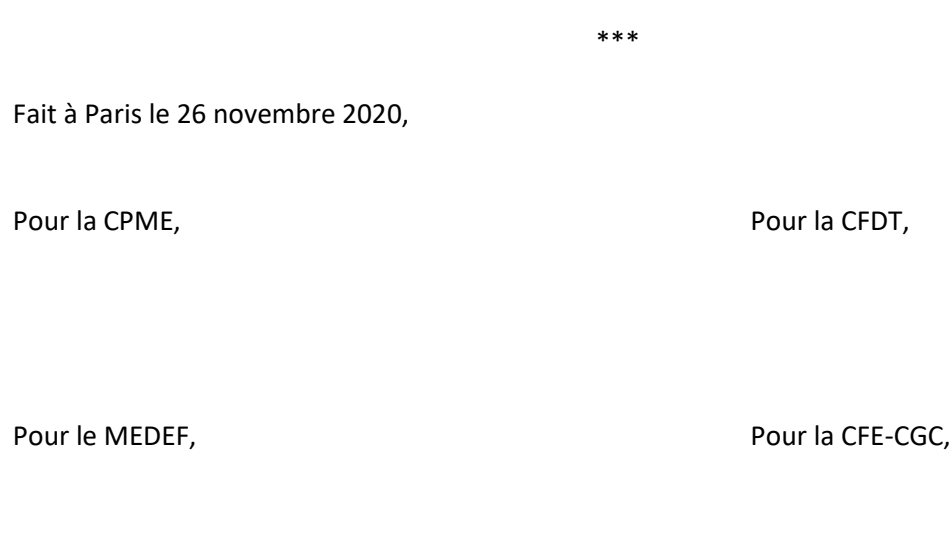

Pour l'U2P, Pour la CFTC,

Pour la CGT,

Pour la CGT-FO,